# Oracle® NoSQL Database Streams Developer's Guide

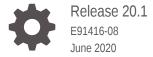

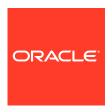

Oracle NoSQL Database Streams Developer's Guide, Release 20.1

E91416-08

Copyright © 2011, 2020, Oracle and/or its affiliates.

This software and related documentation are provided under a license agreement containing restrictions on use and disclosure and are protected by intellectual property laws. Except as expressly permitted in your license agreement or allowed by law, you may not use, copy, reproduce, translate, broadcast, modify, license, transmit, distribute, exhibit, perform, publish, or display any part, in any form, or by any means. Reverse engineering, disassembly, or decompilation of this software, unless required by law for interoperability, is prohibited.

The information contained herein is subject to change without notice and is not warranted to be error-free. If you find any errors, please report them to us in writing.

If this is software or related documentation that is delivered to the U.S. Government or anyone licensing it on behalf of the U.S. Government, then the following notice is applicable:

U.S. GOVERNMENT END USERS: Oracle programs (including any operating system, integrated software, any programs embedded, installed or activated on delivered hardware, and modifications of such programs) and Oracle computer documentation or other Oracle data delivered to or accessed by U.S. Government end users are "commercial computer software" or "commercial computer software documentation" pursuant to the applicable Federal Acquisition Regulation and agency-specific supplemental regulations. As such, the use, reproduction, duplication, release, display, disclosure, modification, preparation of derivative works, and/or adaptation of i) Oracle programs (including any operating system, integrated software, any programs embedded, installed or activated on delivered hardware, and modifications of such programs), ii) Oracle computer documentation and/or iii) other Oracle data, is subject to the rights and limitations specified in the license contained in the applicable contract. The terms governing the U.S. Government's use of Oracle cloud services are defined by the applicable contract for such services. No other rights are granted to the U.S. Government.

This software or hardware is developed for general use in a variety of information management applications. It is not developed or intended for use in any inherently dangerous applications, including applications that may create a risk of personal injury. If you use this software or hardware in dangerous applications, then you shall be responsible to take all appropriate fail-safe, backup, redundancy, and other measures to ensure its safe use. Oracle Corporation and its affiliates disclaim any liability for any damages caused by use of this software or hardware in dangerous applications.

Oracle and Java are registered trademarks of Oracle and/or its affiliates. Other names may be trademarks of their respective owners.

Intel and Intel Inside are trademarks or registered trademarks of Intel Corporation. All SPARC trademarks are used under license and are trademarks or registered trademarks of SPARC International, Inc. AMD, Epyc, and the AMD logo are trademarks or registered trademarks of Advanced Micro Devices. UNIX is a registered trademark of The Open Group.

This software or hardware and documentation may provide access to or information about content, products, and services from third parties. Oracle Corporation and its affiliates are not responsible for and expressly disclaim all warranties of any kind with respect to third-party content, products, and services unless otherwise set forth in an applicable agreement between you and Oracle. Oracle Corporation and its affiliates will not be responsible for any loss, costs, or damages incurred due to your access to or use of third-party content, products, or services, except as set forth in an applicable agreement between you and Oracle.

# Contents

| Pre | efa | се |
|-----|-----|----|

| Conventions Used in This Book                     | 1     |
|---------------------------------------------------|-------|
| Introduction to the Oracle NoSQL Database Streams | s API |
| Architecture                                      | 1-1   |
| API Components                                    | 1-2   |
| Checkpoints                                       | 1-3   |
| Dynamic Streaming                                 | 1-3   |
| System Requirements                               | 1-4   |
| Limitations                                       | 1-4   |
| Compiling and Running a Streams Application       | 1-4   |
| Using the StreamOperation Class                   |       |
| Working with Subscriptions                        |       |
| Using NoSQLSubscriptionConfig                     | 3-1   |
| NoSQLStreamMode                                   | 3-3   |
| Using NoSQLSubscription                           | 3-3   |
| Implementing Subscribers                          |       |
| Using the NoSQLSubscriber Interface               | 4-1   |
| NoSQLSubscriber Example                           | 4-2   |
| Using a Streams Publisher                         |       |
| Using NoSQLPublisherConfig                        | 5-1   |
| Configuring a Connection to the Store             | 5-1   |
| Creating a Basic NoSQLPublisherConfig Object      | 5-2   |
| Tuning Your Publisher                             | 5-2   |

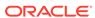

| А | GSGStreamsWriteTable                             |     |
|---|--------------------------------------------------|-----|
|   | Scaling Subscribers                              | 7-2 |
| 7 | Scaling a Streams Application                    |     |
|   | Example Checkpoint Behavior                      | 6-9 |
|   | Implementing Checkpoints in GSGSubscriberExample | 6-4 |
|   | Implementing Checkpoints in GSGStreamExample     | 6-1 |
| 6 | Using Checkpoints                                |     |
|   | Sample Streams Output                            | 5-9 |
|   | Streams Example                                  | 5-5 |
|   | Reauthentication                                 | 5-3 |
|   | Authenticating to a Secure Store                 | 5-3 |

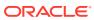

### **Preface**

This document is intended to provide a rapid introduction to the Oracle NoSQL Database Streams API. This API is an implementation of the Reactive Streams standard, which provides for asynchronous stream processing with non-blocking back pressure. See Reactive Streams.

### Conventions Used in This Book

The following typographical conventions are used within this manual:

Information that you are to type literally is presented in monospaced font.

Variable or non-literal text is presented in  $\it italics$ . For example: "Go to your  $\it KVHOME$  directory."

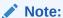

Finally, notes of special interest are represented using a note block such as this.

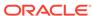

1

# Introduction to the Oracle NoSQL Database Streams API

The Oracle NoSQL Database Streams API lets you subscribe to all logical changes (puts and deletes) made to Oracle NoSQL Database tables. These changes are streamed to your application as a series of discrete StreamOperation class objects. This API is based on the Reactive Streams standard. See Reactive Streams.

Oracle NoSQL Database Streams APIs are prefixed with NoSQL to differentiate them from the APIs described by the Reactive Streams standard. For example, Reactive Streams describes a Publisher class. The Oracle NoSQL Database implementation of that class is called NoSQLPublisher.

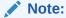

The Oracle NoSQL Database streams API supports table namespaces. If you reference a table that is in a namespace, prefix the table, such as Users, with its namespace name (such as ns1) followed by a colon (:). For example, ns1:Users.

The remainder of this chapter provides an introduction to the Oracle NoSQL Database Streams API.

### **Architecture**

The Oracle NoSQL Database streams API builds upon the existing JE facilities (that stream updates to replicas), offering a store-wide stream of all write operations made to the tables that the application is subscribed to.

The following illustration depicts the overall architecture of the Oracle NoSQL Database streaming service:

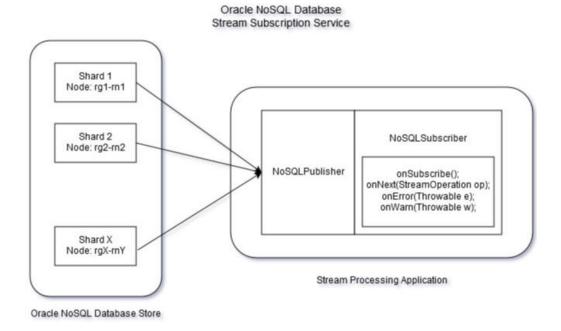

Each shard in the Oracle NoSQL Database supplies a stream of updates from the shard. The NoSQLPublisher aggregates all shard streams to implement a unified publisher interface for the entire Oracle NoSQL Database store that it presents to users.

A  ${\tt NoSQLPublisher}$  is responsible for creating, managing, and canceling all subscriptions that the user creates.

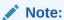

The current Streams API continues to stream data while store elasticity operations are in progress. When Storage Nodes, Replication Nodes, or Admins are being added to the store, streaming continues without effect on performance.

### **API** Components

The Reactive Streams standard, available at (http://www.reactive-streams.org) describes various API components. These are all implemented for the Oracle NoSQL Database Streams API. Briefly, these are the major API components:

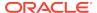

| API                                                                                                    | Description                                                                                                    | More Informatin                                                                                                    |
|----------------------------------------------------------------------------------------------------|----------------------------------------------------------------------------------------------------|----------------------------------------------------------------------------------------------------|
| NoSQLPublisher                                                                                                    | Aggregates table operations into a single stream, and publishes them according to the configuration received from its subscriber(s).  For any Java JVM, create only one NoSQLPublisher class instance for a publisher configuration. You can create multiple publishers per JVM, as long as their configurations differ. For example, you can create a single JVM to support two or more publishers, each connecting to different stores with their different configurations.  You can scale the streaming service to use multiple subscribers to stream events from Oracle NoSQL Database store. | NoSQLPublisher is introduced in the chapter titled Using a Streams Publisher. For more information about scaling the streaming service to use multiple substribers, see Scaling a Streams Application.                       |
| NoSQLSubscriber                                                                                                    | Interface that you must implement to define how to process each store operation, warning, and error. NoSQLPublisher manages each NoSQLSubscriber instance that you provide. The NoSQLPublisher can use multiple NoSQLSubscriber instances.                                                                                                    | For an introduction to subscriber implementation, see Implementing Subscribers.  For information about how to use multiple subscribers streaming events from Oracle NoSQL Database store, see Scaling a Streams Application. |
| NoSQLSubscription  Represents a single subscription that you created. This class receives write and delete events present in the operations stream, in the form of StreamOperation objects, and provides them to your NoSQLSubscriber implementation for processing. |                                                                                                    | For an introduction to NoSQLSubscription, see Working with Subscriptions. The StreamOperation class is introduced in Using the StreamOperation Class.                                                                        |

### Checkpoints

When a subscriber opens a subscription stream, the subscriber can start consuming events from the earliest available point in the stream, or from some other location in the stream. To begin consuming from another location, the application must have run and saved at least one checkpoint (perhaps more). Checkpoints represent different locations in the stream. For example, your application could save a stream checkpoint after the publisher has streamed every 1024 records.

Your application can take a checkpoint at any time; however, only one checkpoint may be in progress at any given time. The most recent checkpoint is saved in a checkpoint table within the Oracle NoSQL Database store. If you want to save more than the most recent checkpoint, you must manually save it to disk or to a database of your choosing.

For an introduction to checkpoints, see Using Checkpoints. For information about NoSQLStreamMode, see Implementing Checkpoints in GSGStreamExample.

### **Dynamic Streaming**

The Oracle NoSQL Database supports Dynamic Streaming. Dynamic streaming enables a user to add or remove a table in a live stream at run time without shutting down and recreating a new stream. An empty stream which does not have any tables

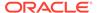

can be created, and later the tables can be added at runtime. Also, all the existing tables in a stream can be deleted such that the stream is made empty. A subscription is called empty when it does not have at least one table in it. The duration for which an empty stream should be kept alive can be determined by the user.

### System Requirements

The Oracle NoSQL Database Streams API requires Java 8.

### Limitations

The stream will **not** include a separate notice of DDL operations (table creations, alterations, and table deletions). After the table is dropped, your stream will no longer receive any streamed operation from the dropped table. It is your responsibility to check with the server if the table has been dropped. Then, decide if the stream shall be canceled after the table is dropped.

## Compiling and Running a Streams Application

The Oracle NoSQL Database Streams APIs can be found in the kvstore.jar file, which is located in your distribution's lib directory.

To run the Streams-related examples in the distribution, first get the Examples download from Oracle Technology Network (OTN) and run the following commands:

- cd \$KVHOME/examples
- javac -cp \$KVHOME/lib/kvstore.jar:.pubsub/NoSQLStreamExample.java
- java -cp \$KVHOME/lib/kvstore.jar:.pubsub.NoSQLStreamExample

#### Example Usage:

```
+ NoSQLStreamExample
    [create-table | load-table | subscribe | cleanup]
    -store <instance name>
    -table 
    -host <host name>
    -port <port number>
    -num <number of rows>
    -checkpoint <checkpoint interval in number of rows>
    -from [now | checkpoint | exact_checkpoint]
```

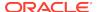

# Using the StreamOperation Class

A streams application works by implementing Subscribers. Subscribers receive a stream of events that consist of write operations to a table of interest.

For more information, see Implementing Subscribers.

Every event your application receives in the subscription stream is represented as an oracle.kv.pubsub.StreamOperation. Each of these events represents either a put or delete operation on the table that your application subscribes to.

The StreamOperation interface provides the following methods:

StreamOperation.getType()

Returns a StreamOperation. Type object. This is an enum constant that is either delete or put. For example:

StreamOperation.asDelete()

Returns the operation as a StreamOperation.DeleteEvent object. The object contains only the Primary Key associated with the delete operation:

```
// so is a StreamOperation object. It is obtained using
// NoSQLSubscriber.onNext().
StreamOperation.DeleteEvent de = so.asDelete();
PrimaryKey pk = de.getPrimaryKey();
```

StreamOperation.asPut()

Returns the operation as a StreamOperation.PutEvent object. This object allows you to obtain the row that was changed by the put operation. Be aware that the

row returned here represents the state of the row  $\mbox{\it after}$  the  $\mbox{\it put}$  operation has been performed:

```
// so is a StreamOperation object. It is obtained using
// NoSQLSubscriber.onNext().
StreamOperation.PutEvent pe = so.asPut();
Row row = pe.getRow();
```

• StreamOperation.getRepGroupId()

Returns the Shard ID (as an int) where this write operation was performed.

StreamOperation.getSequenceId()

Returns the unique sequence ID associated with this operation. This ID uniquely identifies a stream operation associated with a given Publisher.

These IDs can be used to sequence operations seen for a given key. The Subscription API guarantees that the order of events for a particular key is the same as the order in which these operations were applied in Oracle NoSQL Database. The subscription API provides no guarantees about the order of operations beyond the single key.

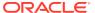

# Working with Subscriptions

NoSQLSubscription is used to manage an active subscription to the Oracle NoSQL Database store. A Subscription is configured using NoSQLSubscriptionConfig. NoSQLSubscriptionConfig is used to identify important information such as what table(s) you want to subscribe to.

In this chapter, we first show how to use NoSQLSubscriptionConfig, and then show how to use NoSQLSubscription.

### Using NoSQLSubscriptionConfig

You configure your subscription by building an

oracle.kv.pubsub.NoSQLSubscriptionConfig object. You then provide this object to your NoSQLSubscriber implementation, and also implement

 ${\tt NoSQLSubscriber.getSubscriptionConfig()} \ \ to \ return \ this \ object \ when \ it \ is \ called.$ 

When you construct the publisher, you will provide it with your NoSQLSubscriber implementation, and the publisher will then call

NoSQLSubscriber.getSubscriptionConfig() in order to understand how to create the subscription. See Implementing Subscribers and Using a Streams Publisher.

To build your NoSQLSubscriptionConfig object, you use NoSQLSubscriptionConfig.Builder as follows:

```
final NoSQLSubscriptionConfig subConfig =
   new NoSQLSubscriptionConfig.Builder("ChkptTable")
   .setSubscribedTables("UserTable")
   .setStreamMode(NoSQLStreamMode.FROM_NOW)
   .build();
```

This configuration causes the subscription to:

 Use the checkpoint table called ChkptTable. For more information about checkpoint table, see Using Checkpoints. Be aware that the table name used here is chosen by you, and should be unique to your subscription. If you are using multiple subscriptions, then each subscription should use a unique name for the checkpoint table. This table is created automatically.

If you are using a secure store, you need read/write access to the checkpoint table. If a checkpoint table does not exist, you also need the CREATE TABLE privilege. For information about:

- Connecting to a secure store, see Authenticating to a Secure Store.
- Configuring Authorization for a secure store, see Privileges in the Security Guide.

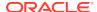

Subscribe to all write activity performed on the user table called UserTable.
 Subscriptions can be created for user-defined tables; updates to system tables would not be streamed. You can use this to subscribe to multiple tables:

```
new NoSQLSubscriptionConfig.Builder("ChkptTable")
   .setSubscribedTables("UserTable", "PriceTable", "InventoryTable") ....
```

If you do not call <code>setSubscribedTables()</code>, then the subscription will subscribe to all tables in the store. If a subscription is for every table in the store, and a new a table is created after subscription is established (using the <code>DDL CREATE TABLE</code> operation), the stream will include all <code>put</code> events for every row created in the new table.

Set the stream mode to NoSQLStreamMode.FROM\_NOW. The stream mode indicates
from where in the stream the Publisher will start retrieving events. For more
information, see NoSQLStreamMode.

Once you have created your subscription configuration, you provide it to your NoSQLSubscriber implementation, which then must make it available via the NoSQLSubscriber.getSubscriptionConfig() method:

```
class mySubscriber implements NoSQLSubscriber {
    ...
    private final NoSQLSubscriptionConfig config;
    ...

// Generally the constructor will require more than just
    // the subscription configuration. The point here is that you
    // must somehow provide the configuration object to
    // your subscriber implemention because that is how
    // your publisher will get it.
    mySubscriber(NoSQLSubscriptionConfig config, ....) {
        ...
        this.config = config;
        ...
    }

@Override
public NoSQLSubscriptionConfig getSubscriptionConfig() {
        return config;
    }
...
```

When you implement your streams application, you will use your subscriber implementation. The <code>getSubscriptionConfig()</code> method on the subscriber is how your publisher finds out what tables to follow, and so forth. See Using a Streams Publisher.

The expiration time for an empty stream can be specified using the <code>NoSQLSubscriptionConfig.setEmptyStreamDuration()</code> method. The expiration time will begin only when a stream becomes empty after which the publisher would shut down the empty stream. The default empty stream expiration time is 60 seconds. The user can override the default empty stream expiration time by the <code>setEmptyStreamDuration()</code> method.

In this section, we have shown only a few options that you can set using NoSQLSubscriptionConfig. For a complete list of configuration options, see NoSQLSubscriptionConfig and NoSQLSubscriptionConfig.Builder in the Java Direct Driver API Reference.

### NoSQLStreamMode

NoSQLStreamMode is the subscription stream mode used to configure the starting point for a NoSQL subscription.

Once you have taken a checkpoint, you indicate where you want event consumption to begin by specifying a NoSQLStreamMode to

NoSQLSubscriptionConfig.Builder.setStreamMode(). For example, if you specify NoSQLStreamMode.FROM\_EXACT\_CHECKPOINT, then events will begin at the stream position identified by the checkpoint saved in the checkpoint table.

The stream positions available to you are:

FROM CHECKPOINT

Starts the stream from the last checkpoint saved in the checkpoint table, using the next available position for shards where the checkpoint position is not available.

FROM\_EXACT\_CHECKPOINT

Starts the stream from the last checkpoint saved in the checkpoint table, signaling an exception if the checkpoint position is not available.

FROM EXACT STREAM POSITION

Starts the stream from the specified start stream position, signaling an exception if the requested position is not available.

FROM\_NOW

Starts the stream from the latest available stream position.

• FROM\_STREAM\_POSITION

Starts the stream from the specified start stream position, using the next available position for shards where the requested position is not available.

See NoSQLStreamMode in the Java Direct Driver API Reference.

# Using NoSQLSubscription

oracle.kv.pubsub.NoSQLSubscription is used to control your subscription. It is used to request operations from the subscribed tables, to perform checkpoints, terminate the stream, and so forth. It is used as a part of your NoSQLSubscriber implementation.

The NoSQLSubscription interface extends org.reactivestreams.Subscription, so it is sufficient for your NoSQLSubscription implementation class to extend NoSQLSubscription. When your implementation class implements

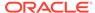

NoSQLSubscriber.onSubscribe(), you will usually call NoSQLSubscription.request(), which asks for an initial set number of events to be delivered to the subscriber (these are consumed using NoSQLSubscriber.onNext()):

```
private NoSQLSubscription subscription;
...

@Override
public void onSubscribe(Subscription s) {
    subscription = (NoSQLSubscription) s;
    // request 100 store operations be streamed to this
    // subscriber.
    s.request(100);
    }
```

The important actions that you can take with your NoSQLSubscription object are:

- Cancel the stream using NoSQLSubscription.cancel().
- Request more operations from the subscribed table.

If you want to stream infinite number of operations, you can use  $Long.MAX\_VALUE$ , which allows to stream for 584 years, assuming that the subscriber can process 1 billion operations per second.

If the request is made at the beginning of the application's runtime before any operations have been consumed, then the operations will begin from the location identified by NoSQLSubscriptionConfig.setStreamMode(). If the request is made after operations have been consumed, then the operations will begin at the point in the stream immediately after the last consumed operation. For more information, see NoSQLStreamMode.

- Take a checkpoint. See Using Checkpoints for information about checkpoints.
- Get a list of currently subscribed tables anytime during the lifetime of the stream using NoSQLSubscription.getSubscribedTables() method.

  SubscriptionFailureException would be raised if the subscription is canceled or has shut down.
- Add a table to the running subscription stream asynchronously using NoSQLSubscription.subscribeTable() method. The change result will be signaled via the callback NoSQLSubscriber.onChangeResult() method.
- Remove a table from the running subscription stream asynchronously using NoSQLSubscription.unsubscribeTable() method. The change result will be signaled via the callback NoSQLSubscriber.onChangeResult() method.

For a complete list of operations supported by NoSQLSubscription, see NoSQLSubscription in the *Java Direct Driver API Reference*.

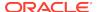

# Implementing Subscribers

For every publisher, you must implement one or more Subscriber. The Subscriber is used to process stream events, which arrive in the form of StreamOperation class objects. See Using the StreamOperation Class.

### Using the NoSQLSubscriber Interface

You implement subscribers using the <code>oracle.kv.pubsub.NoSQLSubscriber</code> interface, an extension of <code>org.reactivestreams.Subscriber.NoSQLSubscriber</code> provides the following methods, which you must implement:

onSubscribe()

This is the method invoked after the publisher has successfully established contact with the Oracle NoSQL Database store. The argument you pass to this method is an org.reactivestreams.Subscription instance, which you cam then cast to oracle.kv.pubsub.NoSQLSubscription. See Working with Subscriptions.

```
...
private NoSQLSubscription subscription;
...
@Override
public void onSubscribe(Subscription s) {
    subscription = (NoSQLSubscription) s;
    // request 100 store operations be streamed to this
    // subscriber.
    s.request(100);
}
```

#### Note:

You do not have to call the <code>s.request(100)</code> method inside <code>onSubscribe()</code>. Once an instance of <code>NoSQLSubscription</code> is available, you can call the method outside <code>onSubscribe()</code>. The main point of the <code>onSubscribe()</code> method here is to pass the user the subscription instance that the publisher generates.

onNext()

Signals the next Oracle NoSQL Database operation. You pass this method a StreamOperation class instance. See Using the StreamOperation Class. This

method is where you perform whatever processing you want to perform on the stream events.

```
@Override
public void onNext(StreamOperation t) {
    // perform processing on the StreamOperation
    // here. Typically you will do different
    // things depending on whether this is
    // a put or delete event.
   switch (t.getType()) {
        case PUT:
                // Process the put operation here.
           break;
        case DELETE:
                // Process the delete operation here.
            break;
        default:
            // Received an unknown and therefore illegal operation
            // type.
           throw new
                IllegalStateException("... exception message ...");
}
```

onComplete()

Signals the completion of a subscription. Use this method to perform whatever cleanup your application requires once a subscription has ended.

```
@Override
public void onComplete() {
    /* nothing to do, so make this a no-op */
}
```

#### Note:

You must implement this method in your stream processing application, because streaming from a KVStore table is unbounded by nature, so onComplete() will never be called. Any no-op implementation of this method will be ignored.

• onError()

Signals that the subscription encountered an irrecoverable error and has to be terminated. The argument passed to this method is a <code>java.lang.Throwable</code> class

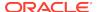

instance. Use this method to perform whatever actions you want to take in response to the error.

```
@Override
public void onError(Throwable t) {
    logger.severe("Error: " + t.getMessage());
}
```

onWarn()

Signals that the subscription encountered an irrecoverable error and has be terminated. The argument passed to this method is a <code>java.lang.Throwable</code> class instance. Use this method to perform whatever actions you want to take in response to the warning.

```
@Override
public void onWarn(Throwable t) {
    logger.warning("Warning: " + t.getMessage());
}
```

A warning does not end the subscription. Warnings in the form of ShardTimeoutException are provided as a way to inform the application that a particular shard is not responding.

onCheckPointComplete()

Signals when a previously requested checkpoint has been completed. Checkpoints are performed by calling NoSQLSubscription.doCheckpoint(). Note that if an error occurred, the subscription will lose the checkpoint but the subscription itself will not terminate, and will continue streaming. See Using Checkpoints.

Call this method with two arguments:

- oracle.kv.pubsub.StreamPosition

Identifies the location in the stream where the checkpoint was performed.

java.lang.Throwable

Null, unless an error occurred while taking the checkpoint.

• onChangeResult()

Adding and removing tables from running subscription streams are made using asynchronous calls. The asynchronous calls will return immediately without any return value. The result of the operation can be fetched using the <code>onChangeResult</code>

callback method after the change is effective. If the change was successful, this method will be called with a non-null stream position that represents the first stream position for which the change has taken effect. If the change was unsuccessful, but the subscription is still active, this method will be called with a non-null exception that describes the cause of the failure. If the change caused the subscription to be canceled, this method will not be called, and the onError method will be called instead.

getSubscriptionConfig()

Use this method to return the <code>oracle.kv.pubsub.NoSQLSubscriptionConfig</code> object used by this subscription. This method is invoked by the publisher when it is creating a subscription.

### NoSQLSubscriber Example

This section provides a complete, but simple, NoSQLSubscriber example called GSGSubscriberExample. This implementation is used by the publisher example shown in Streams Example.

GSGSubscriberExample subscribes to a single table called Users. To see the application that defines this table and writes table rows to it, see GSGStreamsWriteTable.

To begin, we provide our imports. Notice that org.reactivestreams.Subscription is a required import. Your Java environment must have the reactive-streams.jar file in its classpath in order to both compile and run this example code.

```
package pubsub;
import java.util.List;
import oracle.kv.pubsub.NoSQLSubscriber;
import oracle.kv.pubsub.NoSQLSubscription;
import oracle.kv.pubsub.NoSQLSubscriptionConfig;
import oracle.kv.pubsub.StreamOperation;
import oracle.kv.pubsub.StreamPosition;
import oracle.kv.table.MapValue;
import oracle.kv.table.Row;
import org.reactivestreams.Subscription;
```

Next we declare our class, and initialize our data members. As described previously, this is an implementation of NoSQLSubscriber.

```
class GSGSubscriberExample implements NoSQLSubscriber {
    /* subscription configuration */
    private final NoSQLSubscriptionConfig config;

    /* number of operations to stream */
    private final int numOps;

    /* number of operations seen in the stream */
```

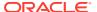

```
private long streamOps;

private NoSQLSubscription subscription;

private boolean isSubscribeSucc;

private Throwable causeOfFailure;

GSGSubscriberExample(NoSQLSubscriptionConfig config, int numOps) {
    this.config = config;
    this.numOps = numOps;

    causeOfFailure = null;
    isSubscribeSucc = false;
    streamOps = 0;
    subscription = null;
}
```

The first thing we do is implement NoSQLSubscriber.getSubscriptionConfig(). This simply returns our NoSQLSubscriptionConfig object, which is provided to the class when it is constructed by the implementing streams application. This method is how the publisher will learn how to configure the stream for this subscriber.

```
@Override
public NoSQLSubscriptionConfig getSubscriptionConfig() {
    return config;
}
```

The implementation we provide for <code>onSubscribe()</code> does several things. First, it makes the <code>NoSQLSubscription</code> class instance available to this subscriber implementation. Notice that the instance is passed to this class as an object of type <code>org.reactivestreams.Subscription</code>, and that object must be cast to <code>NoSQLSubscription</code>.

This method is also where this subscriber begins requesting operations from the subscription. Without that call to NoSQLSubscription.request(), this subscriber will never receive any operations to process. For this simple implementation, this is the only place operations are requested. In a more elaborate implementation, operations are initially asked for here, and once that number of operations have been received by the subscriber, more can be asked for in another part of the class — usually in onNext().

Finally, we signal that the subscription attempt is a success. This information is used by our streams application when we are creating the publisher and subscriber.

```
@Override
public void onSubscribe(Subscription s) {
    subscription = (NoSQLSubscription) s;
    subscription.request(numOps);
    isSubscribeSucc = true;
}
```

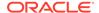

Next we set up our Error and Warning handlers. Note that, when <code>onError</code> is called, the subscription has already been canceled. Here, we do the simple thing and simply write to the console. However, a more robust implementation would write to the application log file, and potentially take other notifications and/or corrective actions (such as quit processing the stream entirely), depending on the nature of the error.

```
@Override
public void onError(Throwable t) {
    causeOfFailure = t;
    System.out.println("Error: " + t.getMessage());
}

@Override
public void onWarn(Throwable t) {
    System.out.println("Warning: " + t.getMessage());
}
```

The application has to provide an onComplete() method, although the implementation is not required to do anything, since this method is not called.

```
@Override
public void onComplete() {
    /* no-op */
}
```

Because this example does not implement checkpoints (see Using Checkpoints for more information), there is nothing to do in this method.

The onNext() method is where the subscriber receives and processes individual stream operations in the form of StreamOperation objects.

In the following method, we show how to determine what type of operation the subscription has received (either put or delete). What you would do with an individual operation is up to your application's requirements. In this case, for put operations we retrieve field information from the enclosed Row object, and write it to the console. Be aware that this code is not very robust. In particular, we expect JSON data with a specific schema. Because any valid JSON can be written to a JSON table column, some defensive code is required here for a production application to ensure that the JSON column contains the expected schema.

For delete operations, we simply write the StreamOperation object to the console.

```
@Override
public void onNext(StreamOperation t) {
```

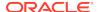

```
switch (t.getType()) {
       case PUT:
            streamOps++;
            System.out.println("\nFound a put. Row is:");
            StreamOperation.PutEvent pe = t.asPut();
            Row row = pe.getRow();
            Integer uid = row.get("uid").asInteger().get();
            System.out.println("UID: " + uid);
            MapValue myjson = row.get("myJSON").asMap();
            int quantity = myjson.get("quantity")
                                 .asInteger().get();
            String array =
                myjson.get("myArray").asArray().toString();
            System.out.println("\tQuantity: " + quantity);
            System.out.println("\tmyArray: " + array);
       case DELETE:
            streamOps++;
            System.out.println("\nFound a delete. Row is:");
            System.out.println(t);
            break;
       default:
            throw new
                IllegalStateException("Receive unsupported " +
                    "stream operation from shard " +
                            t.getRepGroupId() +
                            ", seq: " + t.getSequenceId());
    if (streamOps == numOps) {
       getSubscription().cancel();
       System.out.println("Subscription cancelled after " +
                "receiving " + numOps + " operations.");
}
```

Finally, we provide a series of getter methods, which are used by our stream application to retrieve information of interest from this subscriber. Using a Streams Publisher shows how these are used.

```
String getCauseOfFailure() {
    if (causeOfFailure == null) {
        return "success";
    }
    return causeOfFailure.getMessage();
}
boolean isSubscriptionSucc() {
    return isSubscribeSucc;
}
```

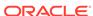

```
long getStreamOps() {
    return streamOps;
}

NoSQLSubscription getSubscription() {
    return subscription;
}
```

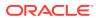

5

# Using a Streams Publisher

Each shard in the store publishes changes made to table data in the shard. Each of these publishing streams is combined into a single stream of table write operations, which the <code>oracle.kv.pubsub.NoSQLPublisher</code> class can access. This class constructs one or more <code>NoSQLSubscription</code> class objects, each of which can be used to manage a single subscription stream (where each subscription stream can include changes made to one or more tables in the store).

You configure NoSQLPublisher using oracle.kv.pubsub.NoSQLPublisherConfig, described next in this chapter. See Streams Example to see how the configuration is used within a streams application.

For any JVM, only one NoSQLPublisher instance can be created given identical NoSQLPublisherConfig objects. After creating an instance of NoSQLPublisher, the factory constructor returns the same instance of NoSQLPublisher for all subsequent construction requests, if the NoSQLPublisherConfig for those requests is identical.

Two NoSQLPublisherConfig objects are identical if all of the following information the same for both objects:

- Store name
- · Shard timeout
- Maximum concurrent allowed subscriptions
- Security properties use identical username and credentials

# Using NoSQLPublisherConfig

Use  ${\tt oracle.kv.pubsub.NoSQLPublisherConfig}$  to specify connection and authentication information to the store. You can also use this class to configure performance parameters.

### Configuring a Connection to the Store

When you construct a NoSQLPublisherConfig object, you provide it with an oracle.kv.KVStoreConfig object. This object is used to provide store connection information:

- The name of the store that your publisher is monitoring
- A list of one or more helper host port pairs. These helper hosts are Storage Nodes in the store. They must be resolvable using either DNS or the local /etc/hosts file.

#### For example:

```
package pubsub;
import oracle.kv.KVStore;
```

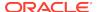

```
import oracle.kv.KVStoreConfig;
import oracle.kv.KVStoreFactory;
...
String[] hhosts = {"n1.example.org:5088", "n2.example.org:4129"};
KVStoreConfig kconfig = new KVStoreConfig("exampleStore", hhosts);
```

This simple example is sufficient to connect to a store that is not configured for authentication. For information about connecting to a secure store, see Authenticating to a Secure Store.

### Creating a Basic NoSQLPublisherConfig Object

You use NoSQLPublisherConfig.Builder to construct a NoSQLPublisherConfig object. The constructor for this class requires you to provide a KVStoreConfig object, as well as a path to the publisher's root directory (this directory is used to contain files necessary for the publisher's proper operation).

```
// Create a minimal KVStoreConfig
String[] hhosts = {"n1.example.org:5088", "n2.example.org:4129"};
KVStoreConfig kconfig = new KVStoreConfig("exampleStore", hhosts);
final NoSQLPublisherConfig publisherConfig =
    new NoSQLPublisherConfig.Builder(kconfig, "/export/publisher")
    .build();
```

Once you have created the NoSQLPublisherConfig object, you can use it in a call to the NoSQLPublisher.get() method to obtain a NoSQLPublisher instance and connect to the store. See, Authenticating to a Secure Store for an example of this.

### **Tuning Your Publisher**

When you construct a NoSQLPublisherConfig object, you can specify several tuning controls:

Maximum concurrent subscriptions

Specifies the maximum number of subscribers that this publisher can run. This must be set to at least 1.

Use NoSQLPublisherConfig.setMaxConcurrentSubs() to configure this value. Default is 32.

A shard timeout value. If the publisher does not hear from a source shard in the
amount of time specified here, the publisher will throw ShardTimeoutException via
a call to NoSQLSubscriber.onWarn. If a ShardTimeoutException is thrown, the
stream and the connection to the shard still remain alive, just that there is no
operation received from that shard within the timeout period.

Use NoSQLPublisher.setShardTimeoutMs() to configure this value. This method takes a long that represents the timeout value in milliseconds. Default is 600000 ms (10 minutes).

#### For example:

```
// Create a minimal KVStoreConfig
String[] hhosts = {"n1.example.org:5088", "n2.example.org:4129"};
KVStoreConfig kconfig = new KVStoreConfig("exampleStore", hhosts);
final NoSQLPublisherConfig publisherConfig =
    new NoSQLPublisherConfig.Builder(kconfig, "/export/publisher")
    .setMaxConcurrentSubs(2)
    .setShardTimeoutMs(10000)
    .build();
```

### Authenticating to a Secure Store

To authenticate to a secure store, you must provide login credentials. The simplest way to connect your stream processing application to secure store is by specifying a value for the <code>oracle.kv.security</code> system property, which incudes the pathname of a file containing the security property settings generated while setting up a user login for a secure store. For more information about setting up a secure store to generate the security property file, see Performing a Secure Oracle NoSQL Database Installation in the <code>Security Guide</code>.

Note that if you choose to follow the method above, you do not need to modify your application code. To run the example to connect to secure store, use the command below:

```
java -Doracle.kv.security=mylogin
-cp $KVHOME/lib/kvstore.jar:. pubsub.NoSQLStreamExample
```

### Reauthentication

Once the publisher has created an initial authenticated connection to the store, the authentication credentials are lost; they are not kept in memory or in any way cached.

After the initial connection, every subscription also has to be authenticated. This authentication process ensures that the subscriber has the appropriate read access to the table(s) for which a subscription is being obtained. If the user is attempting to subscribe to a single table or a small set of tables, she needs READ\_TABLE access for each table. If the user wants to subscribe to any table in the store, then for convenience that user account can be configured with READ\_ANY\_TABLE access.

To allow subscriptions to authenticate, you implement a ReauthenticationHandler class and then provide it to your NoSQLPublisherConfig object using the NoSQLPublisherConfig.setReauthHandler() method.

The following example extends the authentication example shown in the previous section to add a reauthentication handler.

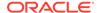

First, you must implement ReauthenticationHandler. The following is an example of a very simple implementation:

```
package pubsub;
import oracle.kv.ReauthenticationHandler;
import oracle.kv.PasswordCredentials;
public class MyReauthHandler implements ReauthenticationHandler {
    public void reauthenticate(KVStore reauthStore) {
    // The code you use to obtain the username and password strings
    // should be consistent with the code you use to perform
    // simple authentication for your publisher. Here we do
    // the simplest -- and least secure -- thing possible.
    // This is really not what you should do for production
    // code.
    final String username = "beth";
    final String password = "my_clever_password00A";
    PasswordCredentials cred = new PasswordCredentials(username,
    password.toCharArray());
    reauthStore.login(cred);
```

We then extend the previous authentication example to use our implemented ReauthenticationHandler. We do this with a single line of code, which is in **bold** in the example.

```
package pubsub;
// Create a KVStoreConfig object that is configured
// for a secure store.
String[] hhosts = {"n1.example.org:5088", "n2.example.org:4129"};
KVStoreConfig kconfig = new KVStoreConfig("exampleStore", hhosts);
// Need to set some required security properties.
Properties secProps = new Properties();
secProps.setProperty(KVSecurityConstants.TRANSPORT_PROPERTY,
                     KVSecurityConstants.SSL_TRANSPORT_NAME);
// The client.trust file is created when you install your
// store. It must be moved locally to every machine where
// client code will run.
secProps.setProperty
    (KVSecurityConstants.SSL TRUSTSTORE FILE PROPERTY,
    "/home/kv/client.trust");
kconfig.setSecurityProperties(secProps);
// Create a PasswordCredentials instance. We hard-code
```

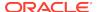

```
// the credentials here, but in a production environment
// this information should be provided in a significantly
// more secure way.
// username and password must have been configured for the store
// by its administrator.
final String username = "beth";
final String password = "my_clever_password00A";
PasswordCredentials pc =
   new PasswordCredentials(username,
                            password.toCharArray());
// Create the publisher's configuration object.
// Keeping it simple.
final NoSQLPublisherConfig publisherConfig =
   new NoSQLPublisherConfig.Builder(kconfig, "/export/publisher")
 .setReauthHandler(new MyReauthHandler())
    .build();
// Now connect to the store
try {
   NoSQLPublisher publisher =
       NoSQLPublisher.get(publisherConfig, pc);
} catch (PublisherFailureException pfe) {
        System.out.println("Connection or authentication failed.");
        System.out.println(pfe.toString());
```

### Streams Example

This section presents an example of a streams application. While this example is simplified as much as possible, its broad outline is typical for applications of this nature.

This example application makes use of the example Subscriber that we described in NoSQLSubscriber Example.

This application begins by defining information required by the application. It indicates what table the application will watch — a single subscriber can receive operations from multiple tables, but for this example we will only subscribe to the table <code>Users</code>. Also, <code>num</code> is the number of operations the subscriber will request for the <code>Users</code> table.

### Note:

Stream operations support namespaces. If you want to subscribe to a table in a namespace, prefix the table name with a namespace and a colon (:), as follows: ns1:Users.

We then provide Oracle NoSQL Database connection information. Because this is a simple example that exists purely for illustration purposes, we avoid authentication

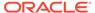

issues by using a non-secure store. However, in a production environment you will probably be required to provide authentication credentials as described in Authenticating to a Secure Store and Reauthentication.

Finally, we provide some information that is specific to a streaming application.

MAX\_SUBSCRIPTION\_TIME\_MS is used to identify how long the application can wait before it times out. CKPT\_TABLE\_NAME is the name of the checkpoint table. This information is required when constructing a NoSQLPublisher, but is not otherwise used by this particular application. For information about checkpoints, see Using Checkpoints.

```
package pubsub;
import oracle.kv.KVStoreConfig;
import oracle.kv.pubsub.NoSQLPublisher;
import oracle.kv.pubsub.NoSQLPublisherConfig;
import oracle.kv.pubsub.NoSQLSubscriptionConfig;
public class GSGStreamExample {
    /* table to subscribe */
    private static final String TABLE_NAME = "Users";
    /* Number of operations to stream */
    private static final int num = 100;
    private static final String storeName = "kvstore";
    private static final String[] hhosts = {"localhost:5000"};
    /* max subscription allowed time before forced termination */
    private static final long MAX_SUBSCRIPTION_TIME_MS =
        Long.MAX VALUE;
    private static final String rootPath = ".";
    private static final String CKPT_TABLE_NAME = "CheckpointTable";
    public static void main(final String args[]) throws Exception {
        final GSGStreamExample gte = new GSGStreamExample(args);
        gte.run();
    private GSGStreamExample(final String[] argv) {
```

First we construct a NoSQLPublisher Object. NoSQLPublisherConfig is used to specify the Oracle NoSQL Database connection information.

```
/*
 * Subscribes a table. The work flow is ReactiveStream
 * compatible
 */
private void run() throws Exception {
   NoSQLPublisher publisher = null;
```

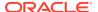

```
try {
    /* step 1 : create a publisher configuration */
    final NoSQLPublisherConfig publisherConfig =
        new NoSQLPublisherConfig.Builder(
            new KVStoreConfig(storeName, hhosts), rootPath)
            .build();

/* step 2 : create a publisher */
    publisher = NoSQLPublisher.get(publisherConfig);
```

Next we construct a NoSQLSubscriptionConfig. This is where we identify the table(s) to which we are subscribing.

```
/* step 3: create a subscription configuration */
final NoSQLSubscriptionConfig subscriptionConfig =
    /* stream with specified mode */
    new NoSQLSubscriptionConfig.Builder(CKPT_TABLE_NAME)
    .setSubscribedTables(TABLE_NAME)
    .build();
```

Now we construct our subscriber. Here, we use the NoSQLSubscriber implementation that we describe in NoSQLSubscriber Example.

```
/* step 4: create a subscriber */
final GSGSubscriberExample subscriber =
   new GSGSubscriberExample(subscriptionConfig, num);
System.out.println("Subscriber created to stream " +
        num + " operations.");
```

The above example specifies the number of events to be streamed as 100. However, if you want to do continuous streaming, you must use new GSGSubscriberExample(subscriptionConfig, Long.MAX\_VALUE).

Next you create a subscription. If GSGSubscriberExample reports an error on creating the subscription (using the getSubscriptionSucc() method), we throw an Exception and quit the application with a message that identifies the nature of the error (getCauseOfFailure()) and the subscriber's unique ID (getSubscriberId()).

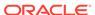

At this point we put the application thread to sleep, which allows the subscriber to run unimpeded by the parent application. Occasionally we allow this thread to wake up, check how many stream operations have been consumed by the subscriber, and make sure we have not exceeded our maximum amount of run time. If we have exceeded our timeout threshold, we throw an exception and quit the application. Otherwise, we continue to run until all of the required operations have been consumed.

Finally, we clean up and close the application. Note that we could cancel the subscription at this point using subscriber.getSubscription.cancel(), but our GSGSubscriberExample class is already calling that in its onNext() method. For a more robust application, you could call cancel() from the stream application itself, particularly as a part of responding to error situations.

```
/* step 6: clean up */
    subscriber.getSubscription().cancel();
    publisher.close(true);
    System.out.println("Publisher closed normally.");

} catch (Exception exp) {
    String msg = "Error: " + exp.getMessage();
    System.out.println(msg);
    if (publisher != null) {
        publisher.close(exp, false);
        System.out.println("Publisher closed with error.");
    }
    throw exp;
} finally {
    System.out.println("All done.");
}
```

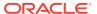

# Sample Streams Output

Once the Users table is loaded with sample data (see GSGStreamsWriteTable), the output from this example program is as follows (the output is truncated at the 12th operation for brevity):

```
> java pubsub.GSGStreamExample
Subscriber created to stream 100 operations.
Start stream 100 operations from table Users
Found a put. Row is:
UID: 0
    Quantity: 10
    myArray: [1,14,3,9,12,12,13,13,4,6]
Found a put. Row is:
UID: 1
    Quantity: 4
    myArray: [3,14,1,13]
Found a put. Row is:
UID: 2
    Quantity: 5
    myArray: [5,7,15,1,5]
Found a put. Row is:
UID: 3
    Quantity: 2
    myArray: [10,7]
Found a put. Row is:
UID: 4
    Quantity: 7
    myArray: [2,17,5,9,1,10,5]
Found a put. Row is:
UID: 5
    Quantity: 5
    myArray: [13,1,2,3,11]
Found a delete. Deleted row is:
Del OP [seq: 6304, shard id: 1, primary key: {
  "uid" : 2
Found a put. Row is:
UID: 6
    Quantity: 9
    myArray: [16,7,11,13,13,10,11,15,5]
Found a put. Row is:
UID: 7
    Quantity: 2
```

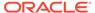

```
myArray: [11,3]

Found a put. Row is:
UID: 8
    Quantity: 6
    myArray: [12,12,5,11,11,3]

Found a put. Row is:
UID: 9
    Quantity: 4
    myArray: [10,7,6,4]

Found a put. Row is:
UID: 10
    Quantity: 8
    myArray: [3,9,18,11,16,12,6,2]
    ...
```

Every time this example is run, it always starts streaming from the first table operation seen for the Users table; that is, for the write operation that created the first row in the table (UID 0). Instead of streaming from the beginning every time, if you want to stream from the Nth operation, you need to implement checkpoints. These are described in the next chapter, Using Checkpoints.

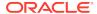

6

# **Using Checkpoints**

When a subscriber opens a subscription stream, it starts consuming events from the earliest available point in the stream, unless you specify a different start point. To begin consuming from another location, your application must have run and saved a checkpoint that represents a stream location. Use

 ${\tt NoSQLSubscription.getCurrentPosition()} \ to \ obtain \ the \ current \ stream \ position. \ This \ method \ returns \ as \ {\tt StreamPosition \ class.} \ Use \ {\tt NoSQLSubscription.doCheckpoint()} \ to \ run \ the \ actual \ checkpoint.$ 

Running a checkpoint causes the current stream position to be saved in the store using the checkpoint table you identified when you configured your NOSQLSubscription instance. Only the latest checkpoint is saved to this table. If you want to save other checkpoints, you can serialize the StreamPosition class representing a checkpoint, and save it to disk or a database of your choice.

#### Note:

- You are responsible for choosing a name for the checkpoint table. Be sure that the name is unique to your subscription. If you are using multiple subscriptions, make sure that each subscription has a unique name for its checkpoint table.
- Checkpoint tables are used to store checkpoint-related information. Do
  not delete or change the table structure without consideration. If you
  delete the table, you lose the checkpoint for this subscription. If the
  subscription continues after its checkpoint table is deleted, at the next
  checkpoint, the subscriber will be unable to locate the expected
  checkpoint and will skip a checkpoint. The method
  onCheckpointComplete() captures the CheckpointFailureException
  error message.

If you cancel the current subscription and re-create a new one, the new subscription will create the checkpoint for you at the beginning, as long as it has the privilege to do so.

The method  ${\tt NoSQLSubscription.doCheckpoint()}$  runs asynchronously, so the call returns after the checkpoint is requested, and

NoSQLSubscriber.onCheckpointComplete is called when the checkpoint is complete. TheCheckpointFailureException is raised if you call this method while there is another outstanding request for a checkpoint running for the same subscription.

### Implementing Checkpoints in GSGStreamExample

This section shows how to implement checkpoints by adding the functionality to the examples provided in Streams Example. You must also add functionality to the

Subscriber implementation shown in NoSQLSubscriber Example. For those updates, see the next section, Implementing Checkpoints in GSGSubscriberExample.

New additions to the original example code are indicated by **bold** text.

The changes to GSGStreamsExample.java are fairly minor. To begin, we need to import NoSQLStreamMode:

```
package pubsub;
import oracle.kv.KVStoreConfig;
import oracle.kv.pubsub.NoSQLPublisher;
import oracle.kv.pubsub.NoSQLPublisherConfig;
import oracle.kv.pubsub.NoSQLStreamMode;
import oracle.kv.pubsub.NoSQLSubscriptionConfig;
```

Next, we add several new private data members.

The first of these is <code>chkptIntv</code>, indicating how many operations this application will see before it runs a checkpoint. In this case, for illustration purposes, we are running a checkpoint for every ten operations. If this were production code, this would probably prove to be too frequent. Also, you are not required to take a checkpoint on a number of operations interval. You can perform them for any reason whatsoever. You could, for example, take checkpoints on a clock interval. Or you could take them whenever you see a <code>delete</code> operation, or whenever you see a table row written that conforms to some meaningful criteria.

Beyond the checkpoint interval, we indicate our stream mode will be FROM CHECKPOINT.

```
public class GSGStreamExample {
    /* table to subscribe */
    private static final String TABLE NAME = "Users";
    /* Number of operations to stream */
    private static final int num = 100;
    private static final String storeName = "kvstore";
    private static final String[] hhosts = {"localhost:5000"};
    /* max subscription allowed time before forced termination */
    private static final long MAX SUBSCRIPTION TIME MS =
        Long.MAX VALUE;
    private static final String rootPath = ".";
    private static final String CKPT TABLE NAME = "CheckpointTable";
    /* number of ops before a checkpoint is performed */
    private long ckptIntv = 10;
    private NoSQLStreamMode streamMode =
                            NoSQLStreamMode.FROM_CHECKPOINT;
```

Next we add the desired stream mode when we configure the subscription.

```
public static void main(final String args[]) throws Exception {
```

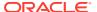

```
final GSGStreamExample gte = new GSGStreamExample(args);
    gte.run();
private GSGStreamExample(final String[] argv) {
 * Subscribes a table. The work flow is ReactiveStream
 * compatible
 * /
private void run() throws Exception {
   NoSQLPublisher publisher = null;
    try {
        /* step 1 : create a publisher configuration */
        final NoSQLPublisherConfig publisherConfig =
            new NoSQLPublisherConfig.Builder(
                new KVStoreConfig(storeName, hhosts), rootPath)
                .build();
        /* step 2 : create a publisher */
        publisher = NoSQLPublisher.get(publisherConfig);
        /* step 3: create a subscription configuration */
        final NoSQLSubscriptionConfig subscriptionConfig =
            /* stream with specified mode */
            new NoSQLSubscriptionConfig.Builder(CKPT_TABLE_NAME)
            .setSubscribedTables(TABLE_NAME)
            .setStreamMode(streamMode)
            .build();
```

The only other change to this application is to provide our checkpoint interval to our NoSQLSubscriber implementation. Again, this change is driven purely by how we choose to know when to take a checkpoint in this example. Your production code can, and probably will, do something entirely different.

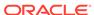

```
System.out.println("Start stream " + num +
                    " operations from table " + TABLE_NAME);
             * Wait for the stream to finish. Throw exception if it
             * cannot finish within max allowed elapsed time
             * /
            final long s = System.currentTimeMillis();
            while (subscriber.getStreamOps() < num) {</pre>
                final long elapsed = System.currentTimeMillis() - s;
                if (elapsed >= MAX_SUBSCRIPTION_TIME_MS) {
                    throw new
                        RuntimeException("Not done within max " +
                                "allowed elapsed time");
                try {
                    Thread.sleep(100);
                } catch (InterruptedException e) {
                    throw new RuntimeException("Interrupted!");
            /* step 6: clean up */
            publisher.close(true);
            System.out.println("Publisher closed normally.");
        } catch (Exception exp) {
            String msg = "Error: " + exp.getMessage();
            System.out.println(msg);
            if (publisher != null) {
                publisher.close(exp, false);
                System.out.println("Publisher closed with error.");
            throw exp;
        } finally {
           System.out.println("All done.");
}
```

### Implementing Checkpoints in GSGSubscriberExample

In this section, we illustrate how to implement checkpoints by adding functionality to the examples provided in NoSQLSubscriber Example.

Be aware that you must also add functionality to the example streams application shown in Streams Example. For those updates, see the previous section, Implementing Checkpoints in GSGStreamExample.

New additions to the original example code are indicated by **bold** text.

The changes to GSGSubscriberExample.java are moderately extensive. To begin, we add some private data members necessary for our checkpoint implementation.

- chkptInv is the checkpoint interval that we defined when we updated GSGStreamsExample for checkpoints. This variable indicates the number of operations that this subscriber sees before running a checkpoint.
- ckptSucc is a flag to indicate whether a checkpoint is successful.
- CHECKPOINT\_TIMEOUT\_MS is the time in milliseconds a checkpoint can run before it is declared a failure.

```
package pubsub;
import java.util.List;
import oracle.kv.pubsub.NoSQLSubscriber;
import oracle.kv.pubsub.NoSQLSubscription;
import oracle.kv.pubsub.NoSQLSubscriptionConfig;
import oracle.kv.pubsub.StreamOperation;
import oracle.kv.pubsub.StreamPosition;
import oracle.kv.table.MapValue;
import oracle.kv.table.Row;
import org.reactivestreams.Subscription;
class GSGSubscriberExample implements NoSQLSubscriber {
    /* subscription configuration */
   private final NoSQLSubscriptionConfig config;
    /* number of operations to stream */
   private final int numOps;
    /* number of operations seen in the stream */
    private long streamOps;
   private NoSQLSubscription subscription;
   private boolean isSubscribeSucc;
   private Throwable causeOfFailure;
/* checkpoint interval in number of ops */
   private final long ckptInv;
     * true if checkpoint is successful.
     * because this value can technically be changed by
     * different threads, we declare it as volatile
     */
    private volatile boolean ckptSucc;
     * amount of time in milliseconds that the checkpoint
     * has to run before the operation times out.
    private final static long CHECKPOINT_TIMEOUT_MS = 60 * 1000;
```

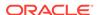

Next we change our class signature to allow specification of the checkpoint interval when this class is constructed. We also initialize our ckptInv private data member.

```
GSGSubscriberExample(NoSQLSubscriptionConfig config,
                             int numOps, long ckptIntv) {
    this.config = config;
    this.numOps = numOps;
    causeOfFailure = null;
    isSubscribeSucc = false;
    streamOps = 0;
    subscription = null;
    this.ckptInv = ckptIntv;
}
@Override
public NoSQLSubscriptionConfig getSubscriptionConfig() {
    return config;
@Override
public void onSubscribe(Subscription s) {
    subscription = (NoSQLSubscription) s;
    subscription.request(numOps);
    isSubscribeSucc = true;
@Override
public void onError(Throwable t) {
    causeOfFailure = t;
    System.out.println("Error: " + t.getMessage());
@Override
public void onComplete() {
    /* shall be no-op */
@Override
public void onWarn(Throwable t) {
    System.out.println("Warning: " + t.getMessage());
```

Next, we implement  ${\tt onCheckpointComplete()}$ , which was not implemented earlier. In this simple example, we use it only to indicate the checkpoint's success status. You can tell if the checkpoint is successful if the cause method parameter is  ${\tt null}$ .

Notice that we cannot examine the return status of NoSQLSubscription.doCheckpoint() because that method runs asynchronously, in a

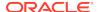

separate thread. The reason is so that  $\mathtt{doCheckpoint}()$  is free to return immediately without waiting for the checkpoint to complete.

Next, we update the onNext() method to always call a new internal method, performCheckpoint() (described next).

We could have added logic here to determine if it is time to run a checkpoint. Instead, we push that functionality into the new doCheckpoint() method.

```
@Override
public void onNext(StreamOperation t) {
    switch (t.getType()) {
        case PUT:
            streamOps++;
            System.out.println("\nFound a put. Row is:");
            StreamOperation.PutEvent pe = t.asPut();
            Row row = pe.getRow();
            Integer uid = row.get("uid").asInteger().get();
            System.out.println("UID: " + uid);
            MapValue myjson = row.get("myJSON").asMap();
            int quantity = myjson.get("quantity")
                                  .asInteger().get();
            String array =
                myjson.get("myArray").asArray().toString();
            System.out.println("\tQuantity: " + quantity);
            System.out.println("\tmyArray: " + array);
            break;
        case DELETE:
            streamOps++;
            System.out.println("\nFound a delete. Row is:");
            System.out.println(t);
            break;
        default:
            throw new
```

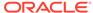

Finally, we implement a new private method, performCheckpoint(). This method implements the bulk of the checkpoint functionality.

In this method, we first check if chkptInv is 0. If it is, we return:

```
private void performCheckpoint() {
    /* If 0, turn off checkpointing */
    if (ckptInv == 0) {
        return;
    }
```

A checkpoint is run if the number of streamOps is greater than zero, and if the number of streamOps is evenly divisible by ckptInv. If these conditions are met, NoSQLSubscription.getCurrentPosition() is used to get the current StreamPosition, and then NoSQLSubscription.doCheckpoint() is used to actually perform the checkpoint.

Finally, once the checkpoint concludes, we check its success status. Regardless of the success status, we report it to the console, and then we are done. For production code, we recommend that you consider taking more elaborate actions here, especially if the checkpoint was not successful.

```
if (ckptSucc) {
            System.out.println("\nCheckpoint succeeded after "
                    + streamOps +
                    " operations at position " + ckptPos +
                    ", elapsed time in ms " +
                    (System.currentTimeMillis() - start));
            /* reset for next checkpoint */
            ckptSucc = false;
        } else {
            System.out.println("\nCheckpoint timeout " +
                               "at position " + ckptPos +
                               ", elapsed time in ms " +
                                (System.currentTimeMillis() - start));
        }
    }
}
private boolean isCkptTimeout(long start) {
```

### **Example Checkpoint Behavior**

As shown in Sample Streams Output, the reason why we want to implement checkpoints is so that our streams application will not consume operations from the very beginning of the stream every time it is run. Now that we have implemented checkpoints, our application will begin streaming from the last saved checkpoint.

On the initial run, of 100 operations, the application's behavior is no different from the original application, with the exception of the checkpoints. (Output is truncated for brevity.)

```
> java pubsub.GSGStreamExample
Subscriber created to stream 100 operations.
Start stream 100 operations from table Users
Found a put. Row is:
UID: 0
    Quantity: 10
    myArray: [19,10,3,6,14,17,20,8,7,20]

Found a put. Row is:
UID: 1
    Quantity: 5
    myArray: [2,3,10,12,5]

Found a put. Row is:
UID: 2
    Quantity: 9
    myArray: [16,6,19,17,6,11,19,1,6]
```

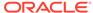

```
... skipped ops for brevity ...
Found a put. Row is:
UID: 9
    Quantity: 1
    myArray: [2]
Finish checkpoint at position {kvstore(id=1500857641631):
[rg1(vlsn=69)]}
Checkpoint succeeded after 10 operations at position
{kvstore(id=1500857641631): [rg1(vlsn=69)]}, elapsed time in ms 36
Found a put. Row is:
UID: 10
    Quantity: 3
    myArray: [4,7,9]
Found a put. Row is:
UID: 11
    Ouantity: 5
    myArray: [14,9,14,14,12]
... skipped ops for brevity ...
Found a delete. Row is:
Del OP [seq: 233, shard id: 1, primary key: {
  "uid" : 54
}]
Found a put. Row is:
UID: 88
    Quantity: 6
    myArray: [4,12,2,2,11,9]
Found a put. Row is:
UID: 89
    Quantity: 1
    myArray: [4]
Fail to checkpoint at position {kvstore(id=1500857641631):
[rg1(vlsn=249)]}, cause: Cannot do checkpoint because there
is a concurrently running checkpoint for subscriber 1_0
Finish checkpoint at position {kvstore(id=1500857641631):
[rg1(vlsn=249)]}
Checkpoint succeeded after 100 operations at position
{kvstore(id=1500857641631): [rg1(vlsn=249)]}, elapsed time in ms 42
Publisher closed normally.
All done.
```

Notice in the previous output that at least one checkpoint failed to complete because there was already a concurrently running checkpoint. This happened because we are taking checkpoints far too frequently in this example. As a consequence, we tried to take a checkpoint before the previous checkpoint finished. Extending the checkpoint interval to something more reasonable would eliminate the error situation.

Having completed one run of the example program, a subsequent run will begin where the previous run left off. In this example run, the previous stream left off on the database write that created the row with UID 89. The next run begins with the write operation that created row UID 90.

```
> java pubsub.GSGStreamExample
Subscriber created to stream 100 operations.
Start stream 100 operations from table Users
Found a put. Row is:
UID: 90
    Quantity: 3
    myArray: [3,1,8]
Found a put. Row is:
UID: 91
    Quantity: 4
    myArray: [2,9,6,13]
Found a put. Row is:
UID: 92
    Quantity: 6
    myArray: [2,3,9,9,7,3]
... skipped ops for brevity ...
```

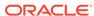

7

# Scaling a Streams Application

You can scale a single streaming service to run on multiple nodes to handle a high volume of stream events from large Oracle NoSQL Database stores. The streaming service can use multiple subscribers to stream data from the Oracle NoSQL Database store.

The stream processing application does not need to know the topology of the Oracle NoSQL Database store, but can simply add or remove more independent subscribers as needed. All that the stream processing application needs to specify is the number of subscribers and a subscriber ID.

The following illustration depicts how a stream application can be scaled to use two clients to stream data from the six shards of the Oracle NoSQL Database store:

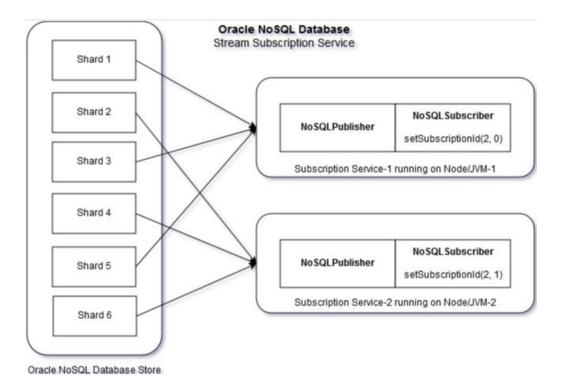

The Oracle NoSQL Database store strives to achieve even distribution of streams among its subscribers. As shown in the illustration, there are six shards and two subscribers. In this example, each subscriber receives streams from three shards. The subscriber does not choose which shard it gets streams from. The system determines this automatically, and the decision is transparent to the subscribers. In cases where there are more shards than of subscribers (as in this example), some subscribers can receive streams from more than one shard.

#### Note:

- The maximum number of scalable subscribers cannot exceed the number of shards. For example, if the Oracle NoSQL Database has six shards, subscribers cannot be scaled to more than six clients.
- Oracle NoSQL Databasethat you scale stream processing applications by running them on different nodes to benefit from newly added resources.

Although scalable subscribers can be created and run inside separate JVMs on the same node, such configuration would not have any benefit over running a single subscriber without using scalable subscribers. In our example, running two scalable subscribers inside different JVMs (but within the same node), streaming over three shards each, would not benefit over running a single subscriber on the same node that is subscribed to the entire (six shards) Oracle NoSQL Database store.

### **Scaling Subscribers**

To add or remove subscribers running on different nodes, NoSQLSubscriptionConfig has to be created with the following additional builder API.

```
/* step 3: create a subscription configuration */
  final NoSQLSubscriptionConfig subscriptionConfig =
    // Scalable subscriber should set Subscriber Id
    // with 2 as total number of subscribers and
    // 0 as its own SubscriberId within the group of 2 subscribers
    new NoSQLSubscriptionConfig.Builder(CKPT_TABLE_NAME)
    .setSubscribedTables("usertable")
    .setSubscriberId(new NoSQLSubscriberId(2,0))
    .setStreamMode(streamMode)
    .build();
```

The API setSubscriberId() takes a single argument NoSQLSubscriberID. NoSQLSubscriberId is an object with both total number of subscribers and subscriber index. Hence, we need the following two arguments to construct a NoSQLubscriberId object.

Number of Subscribers

The total number of subscribers that would be running on different nodes. For example, in the code example above, .setSubscriberId(new NoSQLSubscriberId(2,0)), the NoSQLSubscriberId created has two subscribers in total.

Subscriber Index

A numerical index of the current subscriber among the total number of subscribers. Note that a numerical index begins with 0. For example, two subscriber clients can be identified as 0 and 1.

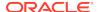

A

## **GSGStreamsWriteTable**

The examples in this document rely on a Users table that is populated with data. The application we used to create and populate this table is provided in this appendix.

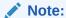

While this example does not use namespaces, the streaming API supports them. To assess a table in a namespace, such as ns1, prefix the table name with the namespace, followed by a colon. For example: ns1:Users.

We provide this class without comment and solely for completeness. The actions taken by this class should be familiar to anyone who has used the Oracle NoSQL Database Java API. See *Java Direct Driver Developer's Guide*.

```
package pubsub;
import java.util.Arrays;
import java.util.ArrayList;
import java.util.List;
import java.util.Random;
import oracle.kv.FaultException;
import oracle.kv.KVStore;
import oracle.kv.KVStoreConfig;
import oracle.kv.KVStoreFactory;
import oracle.kv.StatementResult;
import oracle.kv.table.PrimaryKey;
import oracle.kv.table.Row;
import oracle.kv.table.Table;
import oracle.kv.table.TableAPI;
public class GSGStreamsWriteTable {
   private static final String[] hhosts = {"localhost:5000"};
   private static final int MAX_ROWS = 200;
    public static void main(String args[]) {
       GSGStreamsWriteTable gswt = new GSGStreamsWriteTable();
        gswt.run(args);
        System.out.println("All done.");
```

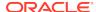

```
private void run(String args[]) {
    KVStoreConfig kconfig = new KVStoreConfig("kvstore", hhosts);
    KVStore kvstore = KVStoreFactory.getStore(kconfig);
    defineTable(kvstore);
    writeTable(kvstore);
}
private void defineTable(KVStore kvstore) {
    System.out.println("Creating table schema....");
    TableAPI tableAPI = kvstore.getTableAPI();
    StatementResult result = null;
    String statement = null;
    try {
        statement = "DROP TABLE IF EXISTS Users";
        result = kvstore.executeSync(statement);
        displayResult(result, statement);
        statement = "CREATE TABLE Users ( " +
                 uid INTEGER, " +
                 myJSON JSON, " +
                 PRIMARY KEY(uid))";
        result = kvstore.executeSync(statement);
        displayResult(result, statement);
    } catch (IllegalArgumentException e) {
        System.out.println("Invalid statement:\n" +
                e.getMessage());
    } catch (FaultException e) {
        System.out.println
          ("Statement couldn't be executed, please retry: " + e);
}
private void writeTable(KVStore kvstore) {
    System.out.println("In writeTable....");
    TableAPI tableH = kvstore.getTableAPI();
    Table myTable = tableH.getTable("Users");
    int count = 0;
    Random rand = new Random();
     * Write rows to the table, using random information
     * for the JSON data.
     * /
    while (count < MAX_ROWS) {</pre>
        Row row = myTable.createRow();
        row.put("uid", count);
        int q = rand.nextInt(10) + 1;
        List<Integer> integersList = new ArrayList<Integer>();
        int a_count = 0;
```

```
while (a_count < q) {</pre>
            int val = rand.nextInt(q + 10) + 1;
            integersList.add(val);
            a_count++;
        String json = "{";
        json += "\"quantity\" : " + q + ", ";
        json += "\"myArray\" : " + integersList.toString();
        json += "}";
        /* Write the row to the store */
        row.putJson("myJSON", json);
        tableH.put(row, null, null);
        /* Randomly delete table rows */
        int shouldDelete = rand.nextInt(10);
        if (shouldDelete == 1) {
            /* Randomly select a row to delete */
            int toDelete = rand.nextInt(count);
            PrimaryKey pk = myTable.createPrimaryKey();
            pk.put("uid", toDelete);
            tableH.delete(pk, null, null);
        count++;
    System.out.println("Wrote " + count + " rows");
private void displayResult(StatementResult result,
                           String statement) {
    System.out.println("========");
    if (result.isSuccessful()) {
        System.out.println("Statement was successful:\n\t" +
                statement);
        System.out.println("Results:\n\t" + result.getInfo());
    } else if (result.isCancelled()) {
        System.out.println("Statement was cancelled:\n\t" +
                statement);
    } else {
         * statement wasn't successful: may be in error, or may
         * still be in progress.
         * /
        if (result.isDone()) {
            System.out.println("Statement failed:\n\t" +
                    statement);
            System.out.println("Problem:\n\t" +
                    result.getErrorMessage());
        } else {
            System.out.println("Statement in progress:\n\t" +
                    statement);
            System.out.println("Status:\n\t" +
                    result.getInfo());
```

```
}
}
}
```

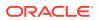